## **Instrukcja wypełniania Planu działań w sektorze zdrowia**

**W przypadku zaistnienia jakichkolwiek wątpliwości odnoszących się do punktów zawartych w Planie działań należy skontaktować się z Sekretariatem Komitetu Sterującego.**

Plan działań w sektorze zdrowia, zgodnie z Umową Partnerstwa jest jednym z narzędzi, jakimi Komitet Sterujący ds. koordynacji interwencji EFSI w sektorze zdrowia (dalej: Komitet Sterujący lub KS) zapewnia koordynację interwencji podejmowanych w sektorze zdrowia ze środków UE.

Celem koordynacji jest w szczególności zapewnienie właściwego ukierunkowania interwencji, zapobieganie ich powielaniu się, poprawa dostępu do usług medycznych świadczonych w ramach publicznego systemu ochrony zdrowia, zapewnienie efektywności kosztowej oraz precyzyjne dostosowanie interwencji do zidentyfikowanych uprzednio na poziomie całego kraju, jak i poszczególnych regionów potrzeb.

# **I. WYMOGI DLA INSTYTUCJI POŚREDNICZĄCYCH ORAZ INSTYTUCJI ZARZĄDZAJĄCYCH**

Warunkiem koniecznym dla podejmowania interwencji w sektorze zdrowia jest ich zgodność z uzgodnionym przez Komitet Sterujący Planem działań w sektorze zdrowia (Plan działań).

Każda z Instytucji Zarządzających Regionalnym Programem Operacyjnym lub Instytucji Pośredniczących właściwego Programu Operacyjnego na poziomie krajowym (POWER, POIiŚ 2014-2020), która odpowiada za obszar zdrowia, opracowuje projekt Planu działań z własnej inicjatywy lub na wezwanie Przewodniczącego Komitetu Sterującego - z zachowaniem terminów określonych w Regulaminie KS.

Wypełniony Plan działań należy przekazać do Sekretariatu Komitetu Sterującego w wersji papierowej i elektronicznej (w wersji zeskanowanej PDF oraz w wersji edytowalnej .xls).

## **II. OGÓLNE ZASADY DOTYCZĄCE WYPEŁNIANIA PLANU DZIAŁAŃ**

W Plan działań należy wpisać wyłącznie te konkursy i projekty pozakonkursowe, które mają stanowić przedmiot oceny Komitetu.

Do Planu działań nie należy wpisywać w szczególności:

- konkursów zależnych od map, które nie zostały jeszcze opracowane,
- konkursów, dla których nie złożono fiszki RPZ (jeśli taka jest wymagana),
- projektów pozakonkursowych, dla których nie złożono fiszki,
- projektów pozakonkursowych zależnych od map, które nie zostały jeszcze opracowane,
- projektów pozakonkursowych nieposiadających OCI,
- konkursów oraz projektów konkursowych, które zostały już wcześniej uzgodnione na forum Komitetu Sterującego.

Poniżej przedstawione w jakiej kolejności powinny zostać ułożone kolejne arkusze w dokumencie. Wersja papierowa również powinna odzwierciedlać poniższe ułożenie dokumentów:

Informacje ogólne » Konkurs » RPZ (jeśli dotyczy) » Kryteria » Projekt Pozakonkursowy » Kryteria » Planowane działania » Zał. 1

Przykład: gdy w Planie zgłaszane są dwa konkursy (jeden dotyczący wdrożenia RPZ) oraz dwa projekty pozakonkursowe:

Informacje ogólne » Konkurs » RPZ » Kryteria » Konkurs » Kryteria » Projekt Pozakonkursowy » Kryteria » Projekt Pozakonkursowy » Kryteria » Planowane działania » Zał. 1

Każdorazowo w PD należy uwzględnić odpowiednio zaktualizowany <sup>1</sup> arkusz *Planowane działania* oraz załącznik Nr 1.

 $\ddot{\phantom{a}}$ 

<sup>1</sup> Aktualizacja polega na wpisywaniu kolejnych projektów, konkursów.

## **III. ZASADY DOTYCZĄCE WYPEŁNIANIE POSZCZEGÓLNYCH ARKUSZY**

## *INFORMACJE OGÓLNE oraz*

## *WYKAZ DZIAŁAŃ OPISANYCH W PD*

## **1. Plan działań [nazwa instytucji zarządzającej] w sektorze zdrowia na rok**

Należy podać nazwę instytucji składającej Plan działań oraz wskazać rok, którego Plan dotyczy

## **2. Wersja Planu działań (dalej PD) [nr wersji/RRRR]**

Należy podać nr wersji Planu działań. Przykładowo jeśli po raz pierwszy wysyłany jest PD na 2017 r. wówczas wpisujemy nr wersji 1. W sytuacji gdy do danego PD zostaną zgłoszone uwagi i IP/IZ wprowadzi pewne zmiany, wówczas nadajemy nowy numer wersji 1.1.

W przypadku gdy zachodzi konieczność aktualizacji już zatwierdzonego przez KS Planu działań (np. 1.2/2016) - na przykład poprzez dodanie kolejnych konkursów - wtedy nadajemy kolejny numer tzn. np. 2/2016.

RRRR dotyczy roku w którym składany jest Plan działań.

## **3. Nazwa Programu Operacyjnego**

Należy wybrać z listy rozwijalnej właściwą nazwę Programu, którego dotyczy Plan działań.

#### **4. Dane kontaktowe osoby upoważnionej do złożenia Planu Działań**

Należy podać imię i nazwisko, komórkę organizacyjną, stanowisko, tel. oraz e-mail osoby upoważnionej do złożenia i podpisania Planu Działań.

# **5. Dane kontaktowe osoby (osób) w instytucji składającej Plan działań do kontaktów roboczych**

Należ podać dane kontaktowe do osób właściwych merytorycznie w zakresie informacji przedkładanych w PD.

Należy wskazać imię i nazwisko, stanowisko, komórkę organizacyjną, tel. i e-mail.

#### **6. Wykaz działań opisanych w PD**

Wykaz zawiera listę wszystkich konkursów oraz projektów pozakonkursowych, które zostaną opisane w kolejnych arkuszach – z zastrzeżeniem wyjątków, o których mowa w pkt II Instrukcji, tzn.:

- konkursów, które mają zostać ogłoszone w roku objętym danym PD i mają stanowić przedmiot oceny Komitetu,
- projektów pozakonkursowych, dla których wnioski o dofinansowanie mają zostać złożone w roku objętym danym PD i mają stanowić przedmiot oceny Komitetu.

## **a. Nr priorytetu inwestycyjnego**

Należy wybrać z listy rozwijalnej właściwą nazwę Priorytetu Inwestycyjnego w ramach którego ogłoszony zostanie konkurs lub realizowany będzie projekt pozakonkursowy.

## **b. Nr konkursu w PD/ Nr projektu pozakonkursowego w PD**

Skrócona nazwa programu operacyjnego zkrót nazwy województwa . \_ numer osi priorytetowej \_ . \_ litera "P" gdy nr dot. projektu pozakonkursowego lub litera "K" gdy nr dot. konkursu \_ kolejny numer projektu (wykaz skrótów na ostatniej stronie Instrukcji).

Przykład: POWER.5.K.1.

## **c. Nr Narzędzia Policy Paper**

Należy wybrać z listy rozwijalnej właściwe narzędzie z Policy Paper, w które wpisuje się konkurs lub projekt pozakonkursowy.

Dopuszcza się w przypadku danego konkursu/ projektu pozakonkursowego wybranie kilku narzędzi. Ze względów sprawozdawczych zaleca się jednak unikanie takich sytuacji.

## **d. Przedmiot konkursu/ Tytuł projektu pozakonkursowego**

W przypadku konkursu należy podać jego zakres, natomiast w przypadku projektu pozakonkursowego należy podać jego tytuł, lub jeśli nie jest jeszcze znany, jego zakres (w sposób syntetyczny).

## **e. Planowana alokacja [PLN]**

Należy podać:

 wyrażoną w PLN kwotę przewidywanego dofinansowania UE (kwalifikowalne środki z UE),

wyrażoną w PLN kwotę wkładu krajowego (kwalifikowalne środki publiczne i prywatne).

Należy pamiętać, że w przypadku projektu pozakonkursowego, suma dofinansowania UE oraz wkładu krajowego powinna dać wartość całkowitą inwestycji.

**f. Planowany termin ogłoszenia konkursu/ złożenia wniosku o dofinansowanie dla projektu pozakonkursowego**

Należy podać kwartał oraz rok (np. III kw. 2019 r.).

## **7. Data i podpis osoby upoważnionej do złożenia Planu działań**

W tym miejscu powinien znaleźć się podpis osoby upoważnionej do złożenia Planu działań – zgodnie z informacją zawartą w pkt. 4 Instrukcji.

## *KONKURS*

#### *Fiszka konkursowa*

Akusz wypełniany jest oddzielnie dla każdego konkursu ujętego w wykazie działań zawartym w arkuszu *Informacje ogólne*.

W przypadku zgłaszania w Planie więcej niż jednego konkursu, kolejną fiszkę konkursową należy przedstawić w oddzielnym arkuszu (poprzez dodanie nowego arkusza).

#### **1. Nr konkursu w Planie Działań**

Skrócona nazwa programu operacyjnego \_ skrót nazwy województwa \_ . \_ numer osi priorytetowej . litera "K" kolejny numer projektu (wykaz skrótów na ostatniej stronie Instrukcji) Przykład: POWER.5.K.1.

#### **2. Program Operacyjny**

Należy wybrać z listy rozwijalnej właściwą nazwę Programu, którego dotyczy Plan działań.

#### **3. Oś priorytetowa**

Należy wpisać numer oraz nazwę adekwatnej osi priorytetowej, w ramach której ogłaszany jest konkurs, zgodnie z właściwym programem operacyjnym.

## **4. Działanie**

Należy wpisać numer oraz nazwę adekwatnego działania, w ramach którego ogłaszany jest konkurs, zgodnie z właściwym programem operacyjnym.

## **5. Poddziałanie**

Należy wpisać numer oraz nazwę adekwatnego poddziałania, w ramach którego ogłaszany jest konkurs, zgodnie z właściwym programem operacyjnym (jeśli dotyczy).

# **6. Dane kontaktowe osoby (osób) w instytucji składającej Plan działań do kontaktów roboczych**

Należ podać dane kontaktowe do osób właściwych merytorycznie w zakresie informacji przedkładanych w PD.

Należy wskazać imię i nazwisko, stanowisko, komórkę organizacyjną, nr telefonu i email.

## **7. Tytuł konkursu**

Należy podać zakres konkursu.

## **8. Potencjalni beneficjenci/ typy beneficjentów**

Należy podać typ beneficjenta zgodnie z zapisami PO/ SZOOP.

Należy wskazać tylko tych Beneficjentów, którzy będą mogli ubiegać się o wsparcie w ramach danego konkursu.

## **9. Typ/ typy projektów (operacji) przewidziane do realizacji w ramach konkursu**

Należy podać typ projektu zgodnie z zapisami PO/ SZOOP.

Podawany typ projektu należy zawężać do działań faktycznie wspieranych w ramach konkursu.

## **10. Zasięg terytorialny inwestycji**

Należy wybrać czy inwestycja ma zasięg regionalny czy ogólnopolski (w przypadku RPO zawsze należy wybrać pole "regionalny"). Następnie, adekwatnie do założeń konkursu, należy wybrać z list rozwijalnych odpowiednie województwo oraz powiat/y. Należy w osobne pola wpisać nazwy województwa/ powiatów i numer/ numery TERYT województwa/ powiatów.

#### **11. Cel zgodnie z Policy Paper**

Należy wybrać z listy rozwijalnej właściwy cel operacyjny adekwatny do planowanych działań.

## **12. Narzędzie zgodnie z Policy Paper**

Należy wybrać z listy rozwijalnej właściwe narzędzie z Policy Paper, w które wpisuje się konkurs lub projekt pozakonkursowy.

Dopuszcza się w przypadku danego konkursu/ projektu pozakonkursowego wybranie kilku narzędzi. Ze względów sprawozdawczych zaleca się jednak unikanie takich sytuacji.

## **13. Fundusz**

Należy wybrać z listy rozwijalnej nazwę właściwego funduszu, w ramach którego udzielane będzie dofinansowanie inwestycji.

## **14. Cel tematyczny**

Należy wybrać z listy rozwijalnej właściwy cel tematyczny zgodny z nazewnictwem w umowie partnerstwa, w który wpisuje się dany konkurs.

#### **15. Priorytet Inwestycyjny**

Należy wybrać z listy rozwijalnej właściwy priorytet inwestycyjny zgodny z nazewnictwem w umowie partnerstwa, w który wpisuje się dany konkurs.

#### **16. Opis konkursu, zakres wsparcia**

Należy opisać jakiego zakresu dotyczy konkurs, wskazać dokładnie jakiego rodzaju typy projektów będą przedmiotem dofinansowania.

Dodatkowo należy przedstawić diagnozę sytuacji w regionie, wskazującą konieczność ogłoszenia konkursu.

W przypadku RPZ należy wskazać czy konkurs dotyczy całego województwa, czy jego części, czy wybrany będzie tylko jeden realizator czy nie ma takich ograniczeń, czy jest to pierwszy konkurs na realizację tego RPZ (w przypadku, gdy jest to kolejny konkurs na dany RPZ należy wskazać numer poprzedniego naboru oraz ilość zakontraktowanej alokacji i liczbę wybranych podmiotów).

#### **17. Opis zgodności konkursu z mapami potrzeb zdrowotnych**

Należy podać nazwę właściwej mapy (lub kilku map) w zakres, której wpisują się działania objęte wsparciem w ramach konkursu.

Nazewnictwo należy stosować zgodnie z mapami ogłoszonymi i obowiązującymi na dzień składania Planu działań, które dostępne są na stronie internetowej pod adresem: http://www.mapypotrzebzdrowotnych.mz.gov.pl/.

#### **18. Planowany termin ogłoszenia**

Należy podać kwartał oraz rok (np. III kw. 2016 r.).

## **19. Planowany termin rozpoczęcia naboru**

Należy w kolejnych polach wybrać odpowiednio rok i kwartał planowanego rozpoczęcia naboru.

Informacje w tym zakresie powinny być zbieżne z informacjami zawartymi w wykazie działań (arkusz *Informacje ogólne)* oraz harmonogramem ogłaszania konkursów w ramach danego programu (jeśli tak nie jest prośba o stosowne wyjaśnienia w piśmie przewodnim przekazującym PD).

## **20. Planowana całkowita alokacja [PLN]**

Należy podać w złotówkach całkowitą alokację na konkurs, obejmującą wkład UE i wkład krajowy (kwalifikowalne wydatki publiczne i prywatne).

#### **21. Planowane dofinansowanie UE [PLN]**

Należy podać w złotówkach przeznaczoną na konkurs alokację dotyczącą środków UE.

#### **22. Planowane dofinansowanie UE [%]**

Należy podać jaki jest maksymalny poziom dofinansowania UE w projekcie w %.

#### **23. Minimalna wartość projektu [PLN]**

Należy podać minimalną wartość projektu (w przypadku jeśli takie ograniczone jest planowane do wprowadzenia w ramach konkursu).

#### **24. Maksymalna wartość projektu [PLN]**

Należy podać maksymalną wartość projektu (w przypadku jeśli takie ograniczone jest planowane do wprowadzenia w ramach konkursu).

#### **25. Wskaźniki**

W tabeli należy przedstawić wszystkie wskaźniki WLWK, PO, SZOOP adekwatne do działań wspieranych w ramach konkursu. Powinny tu znaleźć się wszystkie wskaźniki, które zakłada się, że znajdą się w umowach o dofinansowanie inwestycji wyłonionych w konkursie.

Należy podać: nazwę wskaźnika, rodzaj wskaźnika (produktu lub rezultatu), jednostkę miary (osoba, godzina, szt., etc.), szacowaną wartość planowaną do osiągnięcia dzięki realizacji konkursu oraz wartość docelową zakładaną w PO/ SZOOP dla danego wskaźnika.

#### **26. Czy wymagana jest fiszka Regionalnego Programu Zdrowotnego?**

Co do zasady – zgodnie z *Wytycznymi w zakresie realizacji przedsięwzięć z udziałem środków Europejskiego Funduszu Społecznego w obszarze zdrowia na lata 2014-2020,* działania w obszarze zdrowia realizowane w ramach priorytetu inwestycyjnego 8vi *Aktywne i zdrowe starzenie się* oraz priorytetu inwestycyjnego 9iv *Ułatwienie dostępu do przystępnych cenowo, trwałych oraz wysokiej jakości usług, w tym opieki zdrowotnej i usług socjalnych świadczonych w interesie ogólnym* realizowane są w formule Regionalnych Programów Zdrowotnych (dalej: RPZ).

Wyjątkiem od powyższej zasady są działania służące:

- deinstytucjonalizacji opieki medycznej (narzędzie 4 Policy Paper),
- rozwojowi populacyjnych programów profilaktyki nowotworowej w kierunku wykrywania raka piersi, szyjki macicy i jelita grubego (narzędzie 5 Policy Paper),
- eliminowaniu zdrowotnych czynników ryzyka w miejscu pracy dostosowanych do potrzeb konkretnych pracodawców i ich pracowników (narzędzie 18 policy Paper).

W przypadku gdy zgodnie z ww. Wytycznymi, dla działań objętych konkursem konieczne jest przygotowanie RPZ, wówczas należy zaznaczyć "TAK" i wypełnić arkusz zawierający wzór fiszki RPZ.

#### **27. Kryteria wyboru projektów**

Do każdego konkursu wskazanego w PD należy przedstawić kryteria wyboru projektów zgodnie ze wzorem znajdującym się w arkuszu *Kryteria wyboru*.

## *KRYTERIA*

## *Kryteria wyboru projektów*

Arkusz wypełniany jest oddzielnie dla każdego konkursu/ projektu.

#### **1. Nr konkursu/ projektu pozakonkursowego**

## **Tytuł konkursu/projektu pozakonkursowego**

Należy podać nr konkursu lub projektu pozakonkursowego, którego dotyczą przedstawiane poniżej kryteria wyboru - zgodnie z adekwatnym numerem wskazanym w wykazie działań przedstawionym w arkuszu *Informacje ogólne* oraz w fiszce danego konkursu/ projektu pozakonkursowego

Należy podać tytuł konkursu/ projektu pozakonkursowego.

## **2. Tabela rekomendacje Komitetu Sterującego**

Należy uzupełnić tabelę proponowanymi przez IP/IZ kryteriami wyboru wypełniającymi rekomendacje KS.

Należy wypisać wszystkie obowiązkowe rekomendacje – zarówno dostępu, jak i premiujące. W przypadku niewykorzystania, którejś z obowiązkowych rekomendacji, należy uzasadnić dlaczego dana rekomendacja nie została uwzględniona.

W przypadku rekomendacji fakultatywnych – zarówno dostępu, jak i premiujących należy wypisać tylko te wybrane przez IZ/IP.

Opisując kryteria premiujące należy określić istotność danego kryterium (punktacja/ waga).

#### **a) Rekomendacja KS dla kryterium**

Należy wypisać wszystkie rekomendacje KS przyjęte właściwymi uchwałami adekwatne dla obszaru stanowiącego przedmiot wsparcia w ramach konkursu/ projektu pozakonkursowego.

#### **b) Kryterium**

Należy podać nazwę (brzmienie) oraz numer proponowanego przez IZ/IP kryterium.

#### **c) Rodzaj kryterium**

Należy podać istotność kryterium, tzn. czy kryterium jest dostępu czy premiujące.

## **d) Opis zgodności kryterium z rekomendacją**

Należy opisać w jaki sposób proponowane kryterium wypełnia treść rekomendacji komitetu Sterującego.

Dodatkowo należy wskazać projekt definicji proponowanego przez IP/IZ kryterium.

## **3. Pozostałe kryteria proponowane przez IZ/IP**

Należy uzupełnić tabelę proponowanymi przez IP/IZ kryteriami wyboru, wychodzącymi poza zakres rekomendacji Komitetu Sterującego. Należy wypisać wszystkie kryteria, pod kątem których oceniane będą inwestycje składane w konkursie / lub oceniany będzie projekt pozakonkursowy.

## **a) Kryterium**

Należy podać nazwę oraz numer proponowanego przez IZ/IP kryterium.

## **b) Rodzaj kryterium**

Należy podać czy kryterium jest dostępu czy ma charakter premiujący.

## **c) Uwagi**

Należy wskazać projekt definicji proponowanego przez IP/IZ kryterium.

*RPZ*

## *Fiszka założeń RPZ*

## **1. Nr konkursu w Planie Działań**

Zgodnie z nr podanym w polu nr 1 w arkuszu *Konkurs*.

## **2. Tytuł RPZ**

Należy wpisać właściwą nazwę programu profilaktyki zdrowotnej.

#### **3. Budżet RPZ (alokacja)**

Należy wpisać kwotę całkowitą (alokacja w PLN) planowaną na realizację programu.

Należy wskazać, jaka część alokacji pochodzi ze środków UE (wartość całkowita, w tym dofinansowanie UE).

## **4. Instytucja przedkładająca fiszkę**

Należy wpisać nazwę instytucji zgłaszającej program pod obrady Komitetu Sterującego.

Należy podać adres korespondencyjny oraz dane osób/y odpowiedzialnych za realizację programu, z którymi należy się kontaktować w sprawie przedmiotowego programu (imię i nazwisko, nr telefonu, e-mail).

## **5. Priorytet Inwestycyjny**

Należy wybrać z listy rozwijalnej właściwą nazwę Priorytetu Inwestycyjnego, w ramach którego planuje się realizację ww. programu.

## **6. Numer i nazwa narzędzia zgodnie z Policy Paper**

Należy wybrać z listy rozwijalnej właściwe narzędzie z Policy Paper, w które wpisuje się realizacja przedmiotowego programu.

## **7. Tryb realizacji RPZ**

Należy wpisać właściwy tryb wyboru realizatorów programu (konkursowy czy pozakonkursowy, przy czym wskazując tryb pozakonkursowy należy przedstawić uzasadnienie dla zastosowania tego trybu).

# **8. Typ beneficjenta RPZ**

Należy wpisać typ/y beneficjenta zgodnie z zapisami Programu Operacyjnego/ Szczegółowego Opisu Osi Priorytetowych.

Podawany typ beneficjenta należy zawężać do działań faktycznie wspieranych w ramach RPZ.

# **9. Uzasadnienie realizacji RPZ**

Należy uzasadnić potrzebę realizacji przedmiotowego programu biorąc pod uwagę m.in. specyfikę regionu, grupę docelową oraz planowane do realizacji zadania.

## **10. Cel RPZ**

Należy wskazać cel główny programu biorąc pod uwagę zidentyfikowane problemy oraz planowane w ramach programu działania.

## **11. Cele szczegółowe RPZ**

Biorąc pod uwagę cel główny programu, należy opisać cele szczegółowe za pomocą, których zostanie osiągnięty cel główny programu.

#### **12. Grupy docelowe RPZ**

Należy szczegółowo opisać oraz uzasadnić wybór grupy docelowej programu.

## **13. Ogólny opis schematu RPZ wraz z opisem planowanych działań**

Należy w sposób ogólny opisać schemat programu biorąc pod uwagę m.in. opis planowanych do realizacji działań.

Należy podać przewidywany termin realizacji RPZ.

## **14. Kosztorys RPZ**

Należy przedstawić szacunkowy kosztorys działań przewiedzianych w ramach programu, który będzie traktowany jako zarys budżetu możliwy do modyfikacji w szczególności w przypadku uwag AOTMiT.

Podsumowaniem budżetu powinny być dane dotyczące kosztów jednostkowych dla poszczególnych świadczeń lub średni koszt wsparcia przypadający na jedna osobę (tj. alokacja na konkurs podzielona przez ilość wspartych osób).

# **15. Komplementarność RPZ z innymi działaniami podejmowanymi na poziomie krajowym**

Należy opisać w jakiś sposób planowany do realizacji program jest komplementarny z innymi działaniami podejmowanymi na szczeblu ogólnopolskim.

## **16. Komplementarność RPZ z innymi działaniami podejmowanymi na regionalnym**

Należy opisać w jakiś sposób planowany do realizacji program jest komplementarny z innymi działaniami podejmowanymi na szczeblu regionalnym.

#### **17. Uwagi**

Miejsce na ewentualne komentarze lub inne ważne informacje, o których wg IP/IZ powinni wiedzieć członkowie KS.

W szczególności należy wskazać, czy RPZ był przedmiotem wcześniejszej opinii AOTMiT.

## *PROJEKT POZAKONKURSOWY*

#### *Fiszka projektu pozakonkursowego*

#### **1. Nr projektu w Planie Działań**

Skrócona nazwa programu operacyjnego \_ skrót nazwy województwa \_ . \_ numer osi priorytetowej \_ . \_ litera "P" \_ kolejny numer projektu (wykaz skrótów na ostatniej stronie Instrukcji) Przykład: POWER.5.P.1.

#### **2. Tytuł projektu**

Należy podać tytuł projektu.

#### **3. Beneficjent**

Należy podać nazwę beneficjenta, adres jego siedziby, oraz wybrać właściwy powiat i TERYT.

#### **4. Zakres terytorialny inwestycji**

Należy wybrać czy inwestycja ma zasięg regionalny czy ogólnopolski (w przypadku RPO zawsze należy wybrać pole "regionalny").

Następnie adekwatnie do charakteru inwestycji należy wskazać powiaty objęte działaniami przewidzianymi w projekcie.

Należy w osobne pola wpisać nazwę/y powiatu/ów i numer/ numery TERYT województwa/ powiatów.

#### **5. Nazwa Programu Operacyjnego**

Należy wybrać z listy rozwijalnej właściwą nazwę Programu, którego dotyczy Plan działań.

#### **6. Oś priorytetowa**

Należy wpisać numer oraz nazwę adekwatnej osi priorytetowej, w ramach której realizowany jest projekt pozakonkursowy, zgodnie z właściwym programem operacyjnym.

#### **7. Działanie**

Należy wpisać numer oraz nazwę adekwatnego działania, w ramach którego realizowany jest projekt pozakonkursowy, zgodnie z właściwym programem operacyjnym.

#### **8. Poddziałanie**

Należy wpisać numer oraz nazwę adekwatnego poddziałania, w ramach którego realizowany jest projekt pozakonkursowy, zgodnie z właściwym programem operacyjnym (jeśli dotyczy).

# **9. Dane kontaktowe osoby (osób) w instytucji składającej Plan działań do kontaktów roboczych**

Należ podać dane kontaktowe do osób właściwych merytorycznie w zakresie informacji przedkładanych w PD.

Proszę wskazać imię i nazwisko, stanowisko, komórkę organizacyjną, tel. i e-mail.

#### **10. Cel zgodnie z Policy Paper**

Należy wybrać z listy rozwijalnej właściwy cel operacyjny adekwatny do planowanych działań.

#### **11. Narzędzie zgodnie z Policy Paper**

Należy wybrać z listy rozwijalnej właściwe narzędzie z Policy Paper, w które wpisuje się projekt pozakonkursowy.

Dopuszcza się w przypadku danego konkursu/ projektu pozakonkursowego wybranie kilku narzędzi. Ze względów sprawozdawczych zaleca się jednak unikanie takich sytuacji.

#### **12. Fundusz**

Należy wybrać z listy rozwijalnej nazwę właściwego funduszu, w ramach którego udzielane będzie dofinansowanie inwestycji.

#### **13. Cel tematyczny**

Należy wybrać z listy rozwijalnej właściwy cel tematyczny - zgodny z nazewnictwem w umowie partnerstwa, w który wpisuje się projekt pozakonkursowy.

#### **14. Priorytet Inwestycyjny**

Należy wybrać z listy rozwijalnej właściwy priorytet inwestycyjny - zgodny z nazewnictwem w umowie partnerstwa, w który wpisuje się projekt pozakonkursowy.

#### **15. Typ projektu zgodnie z PO/ SZOOP**

Należy podać w jaki typ projektu zgodnie z PO/ SZOOP wpisuje się dany projekt pozakonkursowy.

#### **16. Uzasadnienie realizacji projektu w trybie pozakonkursowym**

Należy uzasadnić zasadność zastosowania w przedmiotowym przypadku trybu pozakonkursowego (w szczególności w świetle art. 38 ust. 2 i 3 ustawy z dnia 11 lipca 2014 r. o zasadach realizacji programów w zakresie polityki spójności finansowanych w perspektywie finansowej 2014 -2020 oraz zgodnie z Umową Partnerstwa - Podrozdział 5.2.1).

#### **17. Strategiczność projektu**

Należy wskazać czy projekt jest uwzględniony w Kontrakcie Terytorialnym oraz czy jest zgodny lub został wskazany w dokumentach strategicznych lub implementacyjnych, np. w strategiach rozwoju, strategiach ZIT, dokumentach o których mowa w art. 36 ust. 1 rozporządzenia ogólnego, dokumentach wynikających z warunkowości ex-ante.

# **18. Opis wpływu projektu na efektywność kosztową projektu oraz efektywność finansową Beneficjenta**

Należy opisać w jaki sposób zapewniono efektywność kosztową projektu oraz jak działania zaplanowane w projekcie wpłyną na sytuację finansową Beneficjenta.

Należy opisać czy projekt wpisuje się w program restrukturyzacji jednostki (jeśli podmiot taki program posiada), czy przewiduje działania konsolidacyjne, reorganizacyjne w celu maksymalizacji wykorzystania posiadanej infrastruktury.

#### **19. Cel projektu**

Należy wskazać cel główny projektu biorąc pod uwagę zidentyfikowane problemy oraz planowane w ramach projektu działania.

#### **20. Opis projektu**

Należy opisać jaki zakres działań zostanie objęty projektem.

#### **21. Opis zgodności z mapami potrzeb zdrowotnych**

Należy podać nazwę właściwej mapy (lub kilku map) w zakres, której wpisują się działania objęte wsparciem w ramach konkursu.

Nazewnictwo należy stosować zgodnie z mapami ogłoszonymi i obowiązującymi na dzień składania Planu działań, które dostępne są na stronie internetowej pod adresem: http://www.mapypotrzebzdrowotnych.mz.gov.pl/.

Należy przedstawić uzasadnienie potrzeby realizacji projektu w danym obszarze poprzez wykazanie odpowiednich danych wynikających z adekwatnych map (jeśli dotyczy – zgodnie z zapisami art. 95d ustawy z dnia 22 lipca 2014 r. o zmianie ustawy o świadczeniach opieki zdrowotnej finansowanych ze środków publicznych oraz niektórych innych ustaw).

W zakresie Państwowego Ratownictwa Medycznego (POIŚ 2014-2020), zgodność z wojewódzkim Planem Działania Systemu PRM) wraz z uzasadnieniem celowości realizacji projektu potwierdzonym pozytywną opinią Wojewody (jeśli dotyczy).

Należy uzasadnić, że działania zaplanowane w projekcie nie pokrywają się z innymi przedsięwzięciami.

#### **22. Planowany okres realizacji projektu**

Należy podać planowaną datę rozpoczęcia oraz zakończenia inwestycji (rok, kwartał).

#### **23. Planowana data złożenia wniosku o dofinansowanie**

Należy podać planowaną datę złożenia przez beneficjenta wniosku o dofinansowanie (rok, kwartał).

#### **24. Planowany koszt całkowity**

Należy podać w złotówkach, w podziale na lata realizacji inwestycji oraz łączną kwotę, całkowitą wartość projektu pozakonkursowego, obejmującą zarówno wydatki kwalifikowalne (wkład UE jak i wkład krajowy) jak i niekwalifikowalne.

#### **25. Planowany koszt kwalifikowany**

Należy podać w złotówkach, w podziale na lata realizacji inwestycji oraz łączną kwotę, wartość wydatków kwalifikowanych w projekcie (wkład UE jak i wkład krajowy).

#### **26. Planowane dofinansowanie UE [PLN]**

Należy podać w złotówkach przeznaczoną na konkurs alokację dotyczącą środków UE.

#### **27. Planowane dofinansowanie UE [%]**

Należy podać jaki jest maksymalny poziom dofinansowania UE w projekcie w %.

#### **28. Działania w projekcie**

Należy wypisać kluczowe zadania jakie będą realizowane w ramach projektu.

Dla każdego zadania należy przedstawić krótki opis działań składających się na dane zadanie oraz podać szacunkową wartość kosztów całkowitych danego zadania.

## **29. Wskaźniki**

W tabeli należy przedstawić wszystkie wskaźniki, które znajdą się w umowie o dofinansowanie projektu.

Należy podać: nazwę wskaźnika, rodzaj wskaźnika (produktu lub rezultatu), jednostkę miary (osoba, godzina, szt., etc.), szacowaną wartość planowaną do osiągnięcia dzięki realizacji projektu oraz wartość docelową zakładaną w PO/ SZOOP dla danego wskaźnika.

## **30. Kryteria**

Do każdego projektu pozakonkursowego wskazanego w PD należy przedstawić kryteria wyboru - zgodnie ze wzorem znajdującym się w arkuszu *Kryteria wyboru*.

## *PLANOWANE DZIAŁANIA*

*Wykaz działań, które będą uzgodnione w kolejnych Planach działań*

## **a) Nr priorytetu inwestycyjnego**

Należy wybrać z listy rozwijalnej właściwą nazwę Priorytetu Inwestycyjnego, w ramach którego ogłoszony zostanie konkurs lub realizowany będzie projekt pozakonkursowy.

## **b) Nr Narzędzia Policy Paper**

Należy wybrać z listy rozwijalnej właściwe narzędzie z Policy Paper, w które wpisuje się dany konkurs lub projekt pozakonkursowy.

Dopuszcza się w przypadku danego konkursu/ projektu pozakonkursowego wybranie kilku narzędzi. Ze względów sprawozdawczych zaleca się jednak unikanie takich sytuacji.

## **c) Przedmiot konkursu/ Tytuł projektu pozakonkursowego**

W przypadku konkursu należy podać jego zakres, natomiast w przypadku projektu pozakonkursowego należy podać jego tytuł, lub jeśli nie jest jeszcze znany, jego zakres (w sposób syntetyczny).

## **d) Planowana alokacja [PLN]**

Należy podać:

- wyrażoną w PLN kwotę przewidywanego dofinansowania UE (kwalifikowalne środki  $z$  UE),
- wyrażoną w PLN kwotę wkładu krajowego (kwalifikowalne środki publiczne i prywatne).

Należy pamiętać, że w przypadku projektu pozakonkursowego, suma dofinansowania UE oraz wkładu krajowego powinna dać wartość całkowitą inwestycji.

**e) Planowany termin ogłoszenia konkursu/ złożenia wniosku o dofinansowanie dla projektu pozakonkursowego pod obrady KS**

Należy podać kwartał oraz rok (np. III kw. 2016 r.).

**f) Mapa potrzeb zdrowotnych, z której wynika potrzeba realizacji konkursu/projektu pozakonkursowego**

Należy podać nazwę właściwej mapy (lub kilku map) w zakres, której wpisują się działania objęte wsparciem w ramach konkursu.

## *ZAŁĄCZNIK 1*

*Lista programów/ działań/ projektów spoza EFSI (…)*

W pierwszej kolejności należy wykazać działania zbieżne tematycznie, ale co do zasady – o ile to możliwe - wszystkie istotne programy/ projekty w obszarze zdrowia.

#### **a) Identyfikator/ nr umowy o dofinansowanie**

Należy podać numer identyfikujący projekt/ program – w przypadku projektów współfinansowanych z UE proszę podać numer umowy o dofinansowanie.

#### **b) Nazwa działania/projektu/programu**

Należy podać tytuł lub zakres działania/ projektu/ programu.

## **c) Instytucja realizująca/ Beneficjent oraz miejsce realizacji działania**

Należy podać nazwę podmiotu realizującego działanie/ projekt / program.

#### **d) Lokalizacja działania/projektu/programu**

Należy podać w odpowiednich kolumnach województwo, miasto, kod pocztowy oraz ulicę gdzie realizowane są lub planowana jest realizacja opisywanych działań.

## **e) Data rozpoczęcia realizacji działania/ projektu/ programu**

Należy podać kwartał oraz rok (np. III kw. 2016 r.)

## **f) Data zakończenia realizacji działania/ projektu/ programu**

Należy podać kwartał oraz rok (np. III kw. 2016 r.)

**g) Działania planowane/ realizowane w ramach przedsięwzięciu (główne rezultaty)**

Należy krótko opisać czego dotyczy dane przedsięwzięcie, jaki zakres działań obejmuje oraz jakie przyniesie korzyści.

## **h) Wartość całkowita projektu [PLN]**

Należy podać wyrażoną w PLN wartość inwestycji.

## **i) Dofinansowanie UE [PLN]**

Należy podać wyrażoną w PLN wartość dofinansowania UE.

W przypadku realizacji inwestycji z innych źródeł niż UE należy wpisać 0.

# *ZAŁĄCZNIK 2*

*Wykaz działań wcześniej uzgodnionych w Planie działań*

**a. Lp.**

Należy wskazać liczbę porządkową.

**b. Nr priorytetu inwestycyjnego**

Należy wybrać z listy rozwijalnej właściwą nazwę Priorytetu Inwestycyjnego w ramach którego ogłoszony zostanie konkurs lub realizowany będzie projekt pozakonkursowy.

## **c. Nr konkursu w PD/ Nr projektu pozakonkursowego w PD**

Skrócona nazwa programu operacyjnego \_ skrót nazwy województwa \_ . \_ numer osi priorytetowej . litera "P" gdy nr dot. projektu pozakonkursowego lub litera "K" gdy nr dot. konkursu \_ kolejny numer projektu (wykaz skrótów na ostatniej stronie Instrukcji).

Przykład: POWER.5.K.1.

## **d. Nr Narzędzia Policy Paper**

Należy wybrać z listy rozwijalnej właściwe narzędzie z Policy Paper, w które wpisuje się konkurs lub projekt pozakonkursowy.

Dopuszcza się w przypadku danego konkursu/ projektu pozakonkursowego wybranie kilku narzędzi. Ze względów sprawozdawczych zaleca się jednak unikanie takich sytuacji.

## **e. Przedmiot konkursu/ Tytuł projektu pozakonkursowego**

W przypadku konkursu należy podać jego zakres, natomiast w przypadku projektu pozakonkursowego należy podać jego tytuł, lub jeśli nie jest jeszcze znany, jego zakres (w sposób syntetyczny).

# **f. Planowana alokacja [PLN]**

Należy podać:

- wyrażoną w PLN kwotę przewidywanego dofinansowania UE (kwalifikowalne środki z UE),
- wyrażoną w PLN kwotę wkładu krajowego (kwalifikowalne środki publiczne i prywatne).

Należy pamiętać, że w przypadku projektu pozakonkursowego, suma dofinansowania UE oraz wkładu krajowego powinna dać wartość całkowitą inwestycji.

# **g. Planowany lub realny (jeśli już ogłoszono) termin ogłoszenia konkursu/ złożenia wniosku o dofinansowanie dla projektu pozakonkursowego**

Należy podać kwartał oraz rok (np. III kw. 2019 r.). Jeśli wcześniej uzgodniony konkurs został już ogłoszony lub złożono do oceny projekt pozakonkursowy należy wskazać datę publikacji ogłoszenia o naborze lub złożenia wniosku.

# **h. Numer Uchwały Komitetu Sterującego przyjmującej Plan działania z danym konkursem/projektem pozakonkursowym.**

Należy podać pełny numer Uchwały Komitetu Sterującego, którą przyjęto Plan działań wraz z danym konkursem/ projektem pozakonkursowym. W przypadku, gdy dany konkurs/projekt pozakonkursowy był modyfikowany i przyjmowany kilkukrotnie należy podać wszystkie Uchwały KS go dotyczące.

# **i. Czy założenia konkursu/ projektu pozakonkursowego były zmieniane po przyjęciu przez KS?**

W przypadku, gdy założenia konkursu/ projektu pozakonkursowego były zmieniane w stosunku do Uchwały KS (bez konieczności podejmowania kolejnej uchwały) należy podać datę przekazania formularza zmian (będącym załącznikiem do Regulaminu KS) do Sekretariatu Komitetu Sterującego. W przypadku, gdy zmiany wpisywały się w zakres zmiany określony w Regulaminie KS jako "nie wymagające ponownej uchwały oraz zgłoszenia do Sekretariatu KS" nie należy wskazywać tych zmian w przedmiotowym arkuszu.

## **j. Numer naboru konkursowego/ projektu pozakonkursowego w SL 2014**

W przypadku, gdy już nadano numer danemu projektowi pozakonkursowemu lub naborowi konkursowemu w Centralnym systemie teleinformatycznym SL2014 należy wskazać

ten numer w przedmiotowej kolumnie w celu łatwiejszej identyfikacji.

# **IV. Skróty dla poszczególnych RPO do nadawania numerów konkursom oraz projektom pozakonkursowym**

- Woj. dolnośląskie RPO WD
- Woj. kujawsko-pomorski RPO WKP
- Woj. lubelskie RPO WLU
- Woj. lubuskie RPO WLB
- Woj. łódzkie RPO WLO
- Woj. małopolskie RPO WMP
- Woj. mazowieckie RPO WMZ
- Woj. opolskie RPO WO
- Woj. podkarpackie RPO WPK
- Woj. podlaskie RPO WPD
- Woj. pomorskie RPO WPM
- Woj. śląskie RPO WSL
- Woj. świętokrzyskie RPO WSW
- Woj. warmińsko-mazurskie RPO WiM
- Woj. wielkopolskie RPO WWL
- Woj. Zachodniopomorskie RPO WZ

## **V. Dane kontaktowe Sekretariatu komitetu Sterującego**

Departament Funduszy Europejskich i e-Zdrowia, Wydział Koordynacji Polityki Rozwoju

Ministerstwo Zdrowia

ul. Miodowa 15, 00-952 Warszawa

mail: [sekretariat.ks@mz.gov.pl](mailto:sekretariat.ks@mz.gov.pl)

# **VI. Opiekunowie poszczególnych Instytucji Zarządzających oraz Instytucji Pośredniczących w Sekretariacie Komitetu Sterującego**

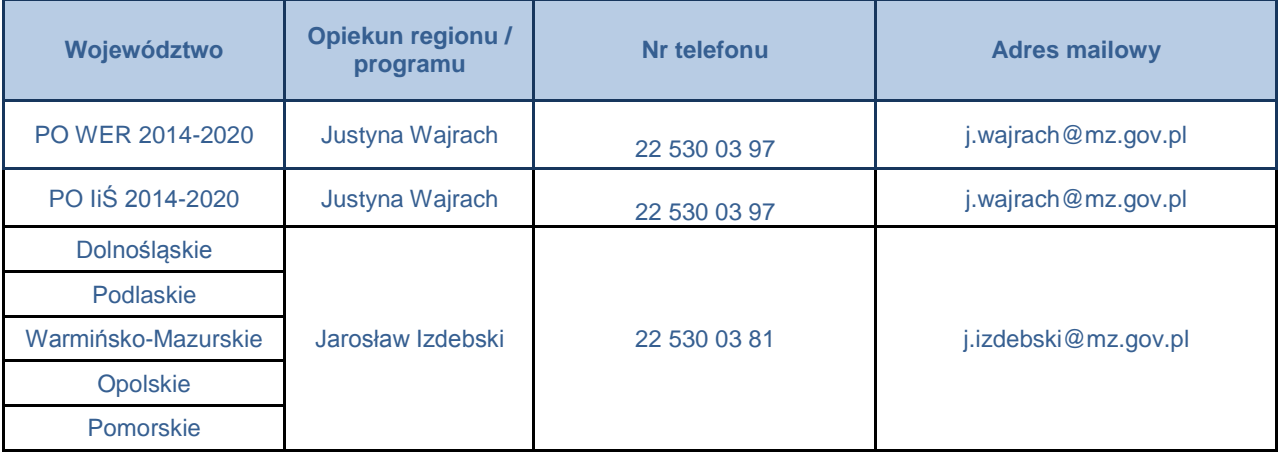

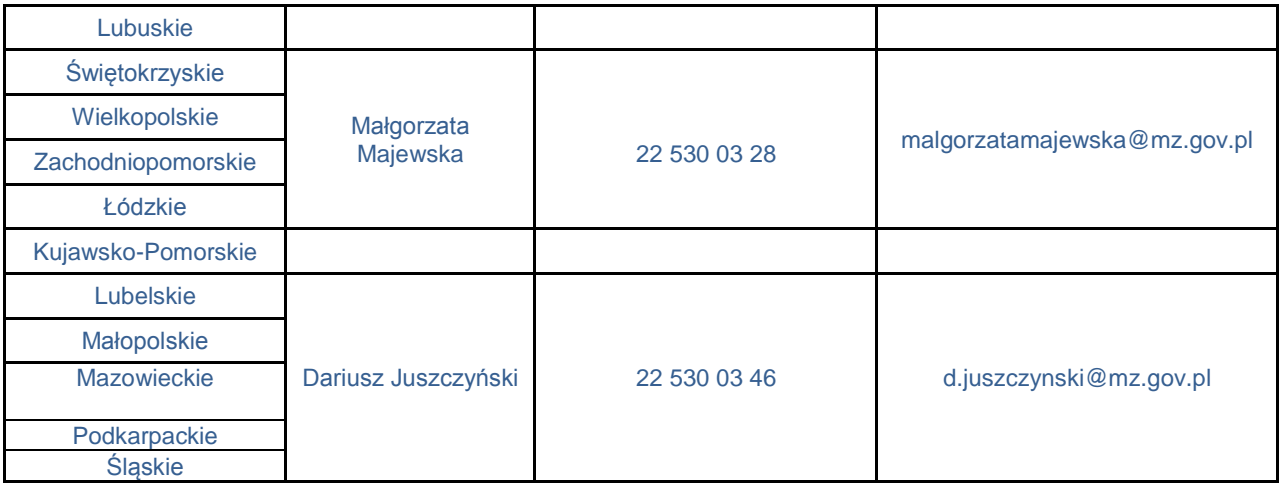